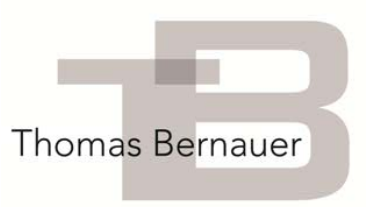

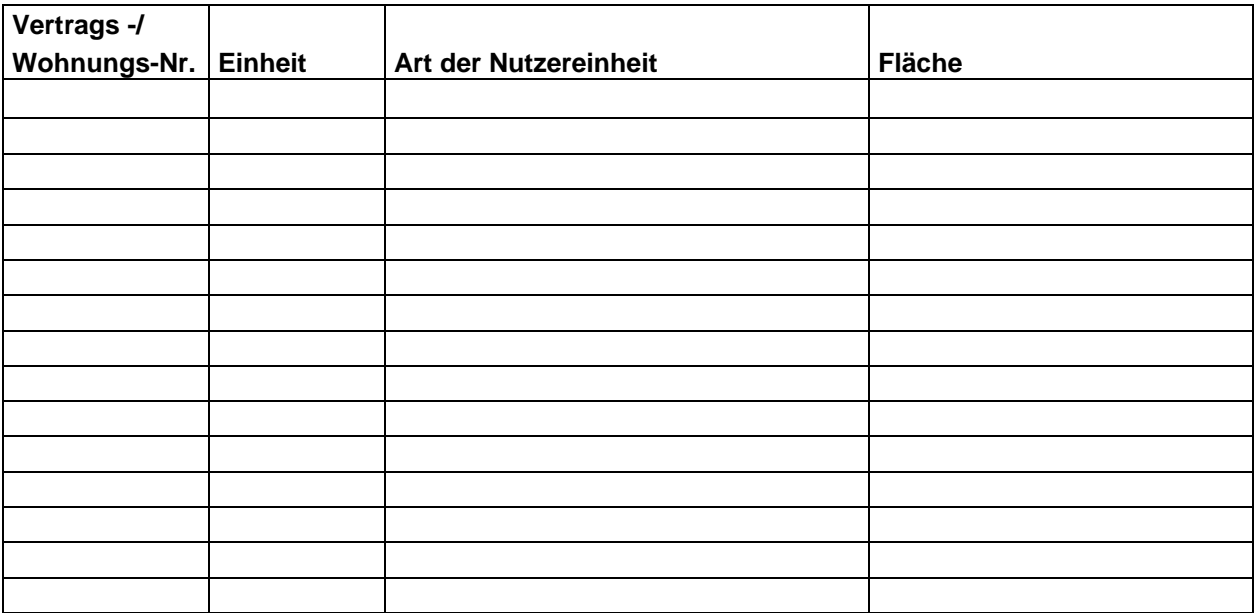

Bitte tragen Sie die gesamten Wohneinheiten, deren Nutzungsart und die Fläche ein:

Notieren Sie in der folgenden Übersicht, welche Mieter wie lange während des Abrechnungszeitraumes in der jeweiligen Wohnung gelebt haben. Wenn das Mietverhältnis weiterhin besteht, lassen Sie bitte das Feld "bis" frei. Tragen Sie bitte auch den Leerstand ein.

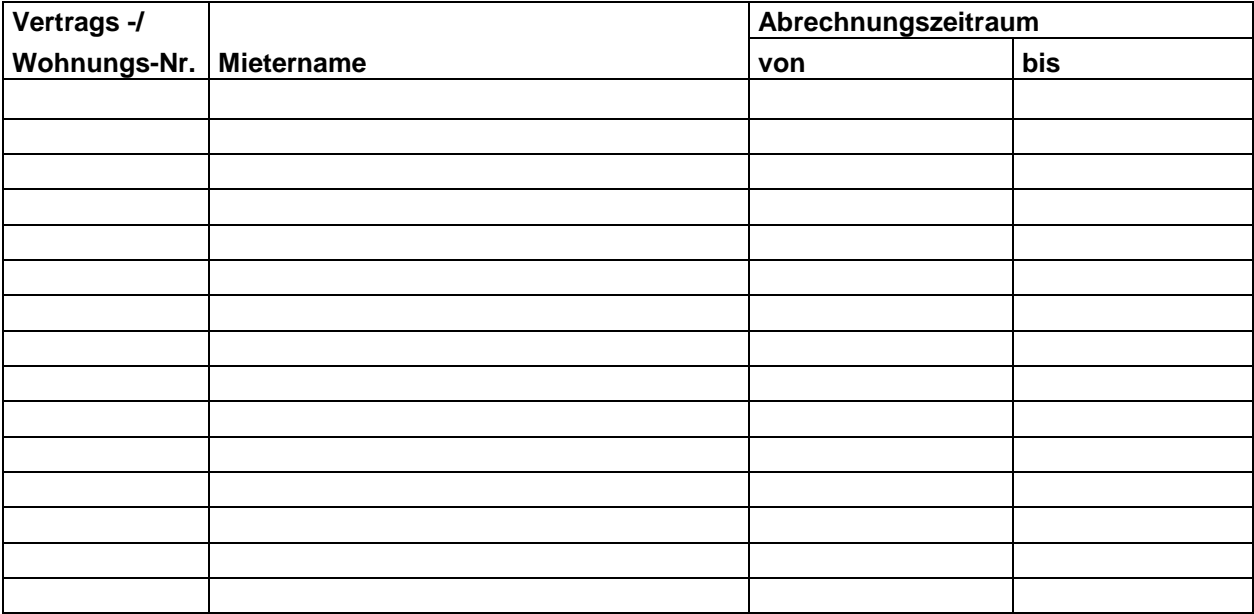

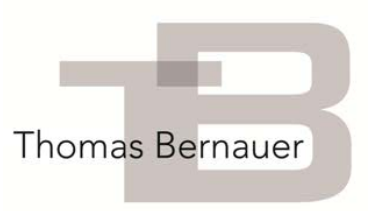

In der nachstehenden Tabelle erfassen Sie bitte die Vorauszahlungen Ihrer Mieter. Sofern nur eine Betriebskostenvorauszahlung vereinbart wurde, streichen Sie bitte die Spalte "Heizkostenvorauszahlung".

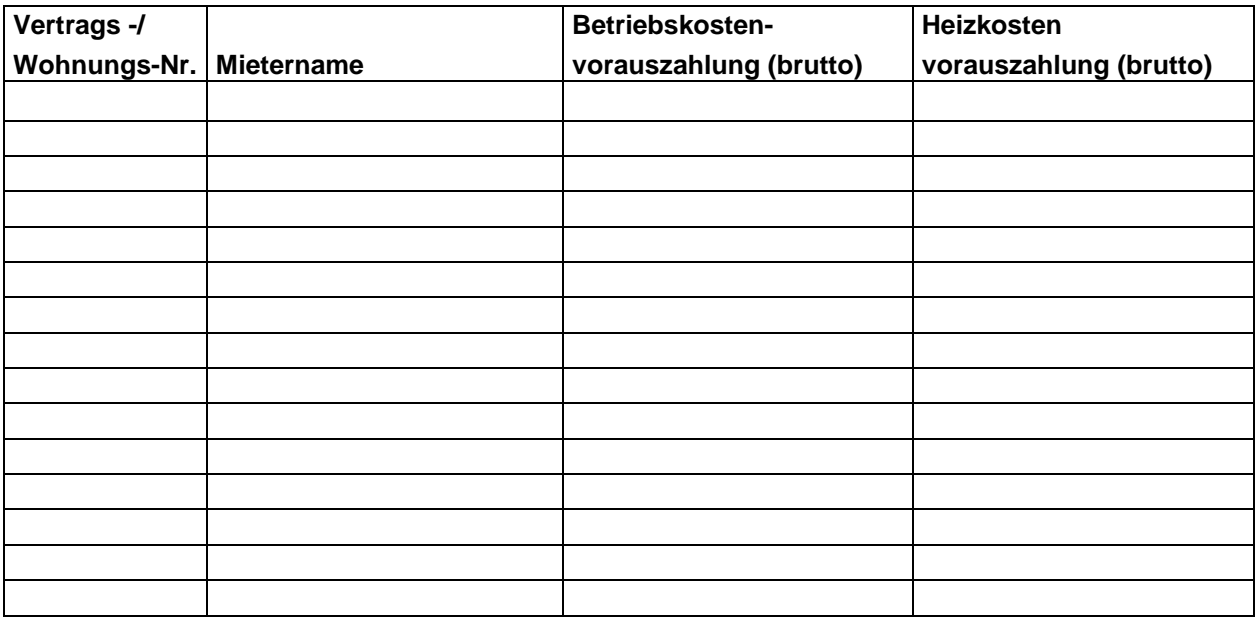

In der letzten Tabelle tragen Sie bitte die ermittelten Kosten der Heizkostenabrechnung Ihres externen Dienstleisters ein. Anhand der bisherigen Grundmiete bzw. der bisherigen Betriebskostenvorauszahlungen kann bei evtl. Nachzahlung die neue Grundmiete ermittelt werden.

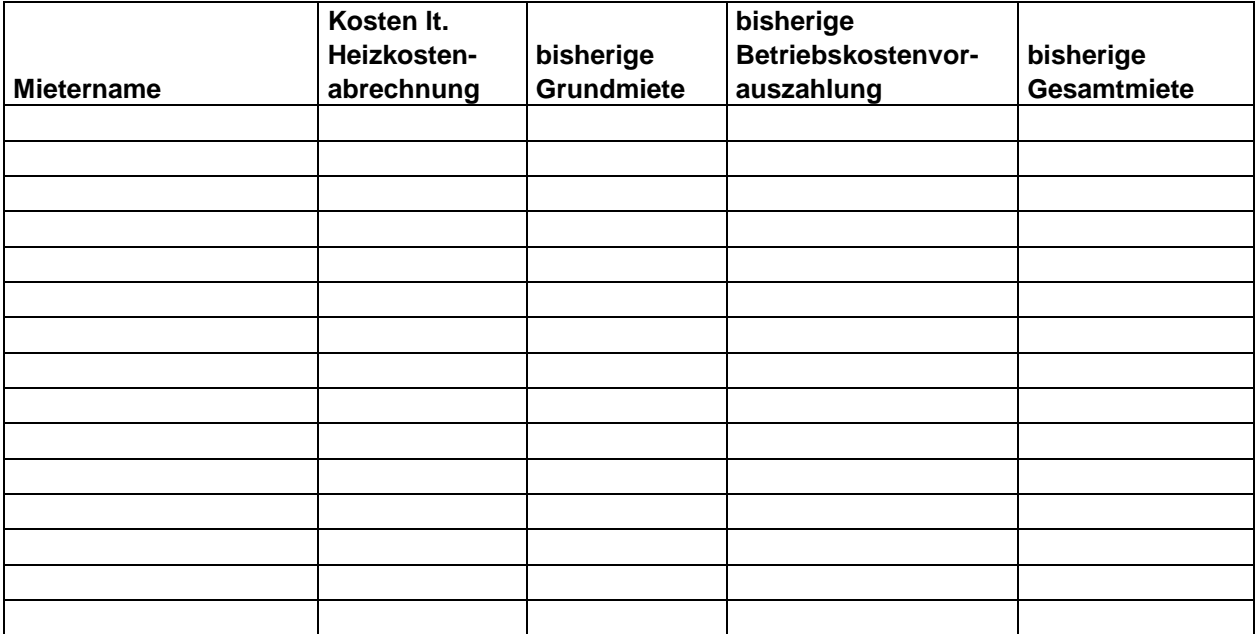